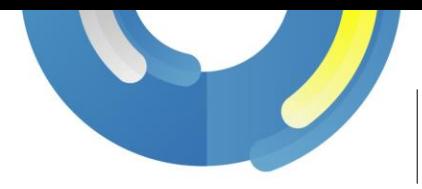

## 雲端遷移快速啟動計劃

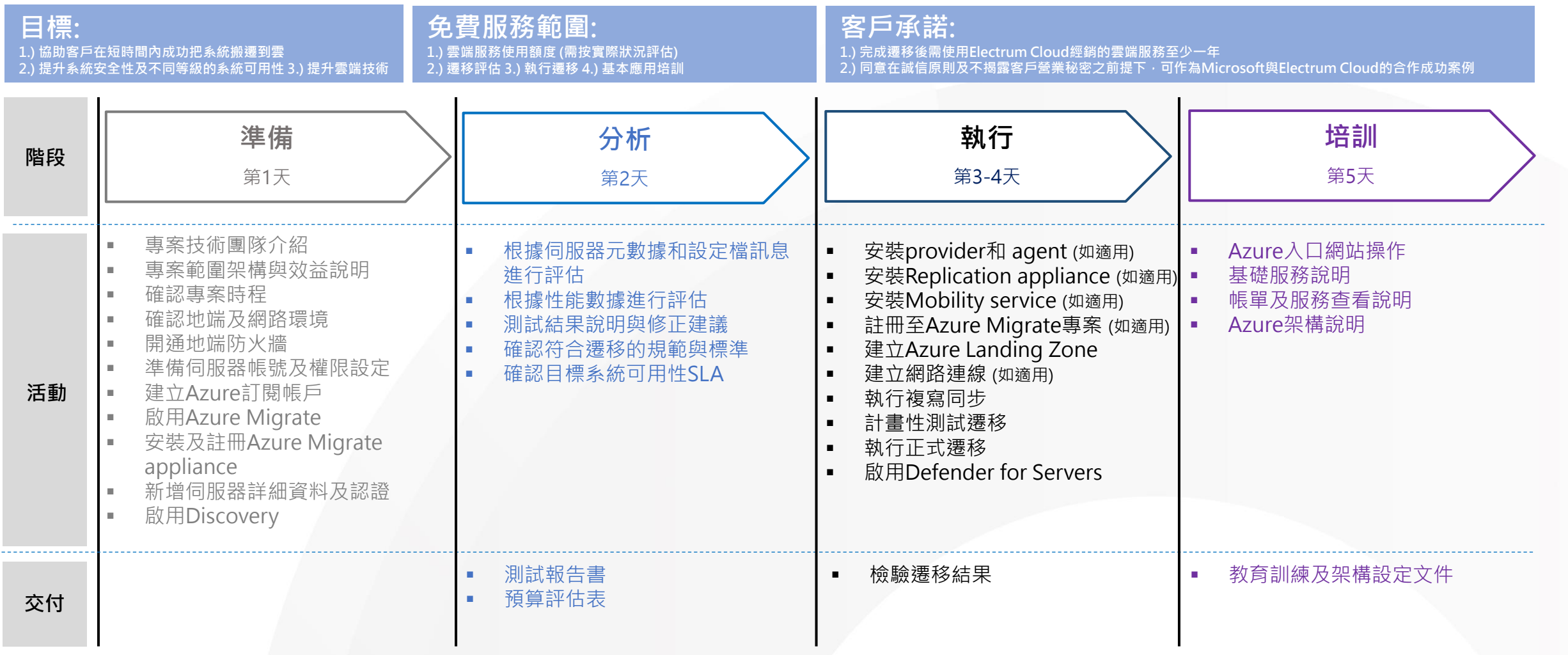

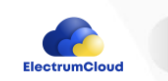

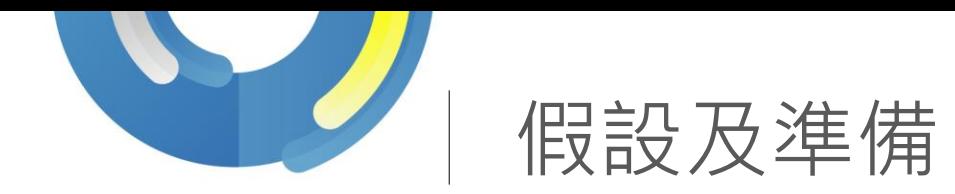

- 遷移最多10台伺服器,每台Disk < 500 GB (依網路頻寬調整)
- •在地端被遷移的來源為VMware vSphere ESXi配合vCenter , Hyper-V或實體伺服器環境
- VMware vSphere及vCenter版本是5.5或以上
- Windows Server Hyper-V版本是2012 R2或以上
- VMs已經安裝VMware Tools 10.2.1或以上,或Hyper-V Integration Services
- 實體伺服器附合官方的[支持要求](https://docs.microsoft.com/en-us/azure/migrate/migrate-support-matrix-physical-migration)
- 預留足夠的環境資源, 供分析和遷移時的Azure Migrate appliance及replication appliance使用
- 開通防火牆相對應的port, 包含:
	- Azure Migrate appliance上的Inbound TCP port 3389 Inbound TCP port 44368及Outbound TCP port 443
	- Replication appliance上的Outbound TCP port 443及需要存取的[URLs](https://docs.microsoft.com/en-us/azure/migrate/migrate-replication-appliance#url-access)
	- Mobility service上的Inbound TCP port 443及Inbound TCP port  $\overline{9443}$
	- vCenter及ESXi上的Inbound TCP port 443
	- ESXi上的Inbound TCP port 902及Outbound TCP port 902
	- Hyper-V上的Inbound TCP port 5985,Outbound TCP port 443及需要存取的<u>[URLs](https://docs.microsoft.com/en-us/azure/migrate/migrate-support-matrix-hyper-v-migration#url-access-public-cloud)</u>
	- Hyper-V VM上的Outbound TCP port 443
	- Windows Server上的Inbound TCP port 5985
	- Linux上的Inbound TCP port 22
- 如需使用實體伺服器版本的Azure Migrate appliance,需要附合官方的[支持要求及](https://docs.microsoft.com/en-us/azure/migrate/migrate-appliance#appliance---physical)需要存取的[URLs](https://docs.microsoft.com/en-us/azure/migrate/migrate-appliance#url-access)
- 地端環境帳號權限,包含:vCenter ,Hyper-V ,Windows Server ,Linux等
- 系統可用性SLA分為95%,99.5%,99.9%,99.95%及99.99%,系統設定需求可參考<u>官方文件</u>
- 客戶需安排相關聯絡窗口或技術人員一同參與
- 客戶需安排Electrum Cloud團隊所需要的資源, 如帳號, 網路, 電源及座位等

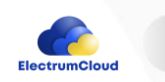